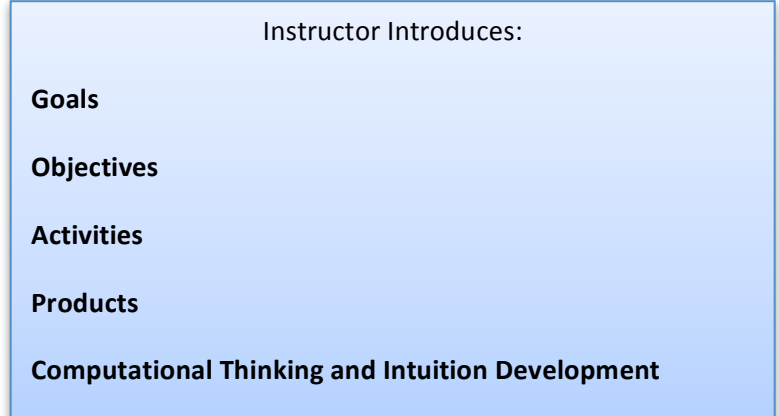

### **Background**

Students read and discuss in groups of 2-3. Stimulate discussion about their understanding of computer errors.

## **Types of Computer Errors** (six types)

Each student reads about one type and describes to the rest of the group.

**Error Accumulation in Series Summation** 

Short lecture by the instructor

**Exercise 1: Error Accumulation in Series Summation** 

**Exercise 2: Error Accumulation in Series Summation** 

# **Computer Numbers and their Precision II Errors and Uncertainties in Calculations**

### **Exercise: Round Off Error**

Go to your calculator or computer and calculate  $2 \times \frac{1}{3} - \frac{2}{3}$ . Explain why the answer is not zero.

## *Exercise Error Accumulation in Sine Series*

In the listing below we give the Python code Sine.py that computes a power series to evaluate  $sin(x)$ . You can modify it to work this exercise. Note that rather than compute a factorial for each term in the series in Equation (2) or (7), we instead use the simple relation between successive terms in the series to use previous term in the series to compute the next one.

- 1. Write a program or use Excel or Vensim that calculates the series in Equation (2).
- 2. Evaluate the series for the maximum number of terms  $N = 5$ , 10, 12, 15, 17, 20.
- 3. For each value of N, evaluate the series for  $x = \frac{\pi}{2}, \pi, \frac{5\pi}{2}$ .
- 4. In each calculation, compare your computed value with the exact value (the one built into the program) and computer the relative error:

$$
\frac{|\text{series} - \sin(x)|}{|\sin(x)|}
$$

5. For each value of x, make a plot of the relative error versus the number of terms N. You should obtain a plot like Figure 1.

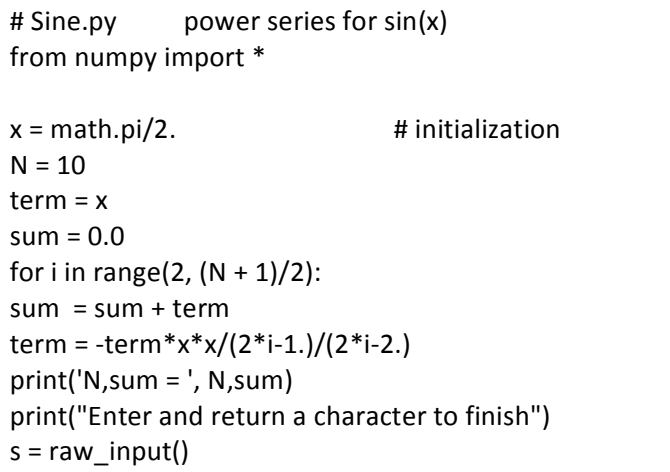